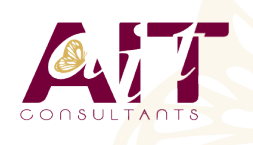

**SARL ONEO**  1025 rue Henri Becquerel Parc Club du Millénaire, Bât. 27 34000 MONTPELLIER **N° organisme : 91 34 0570434**

**Nous contacter : 04 67 13 45 45 www.ait.fr contact@ait.fr**

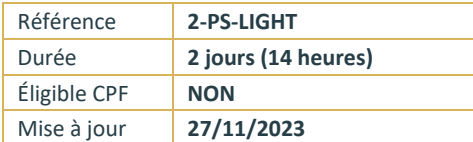

# **Lightroom**

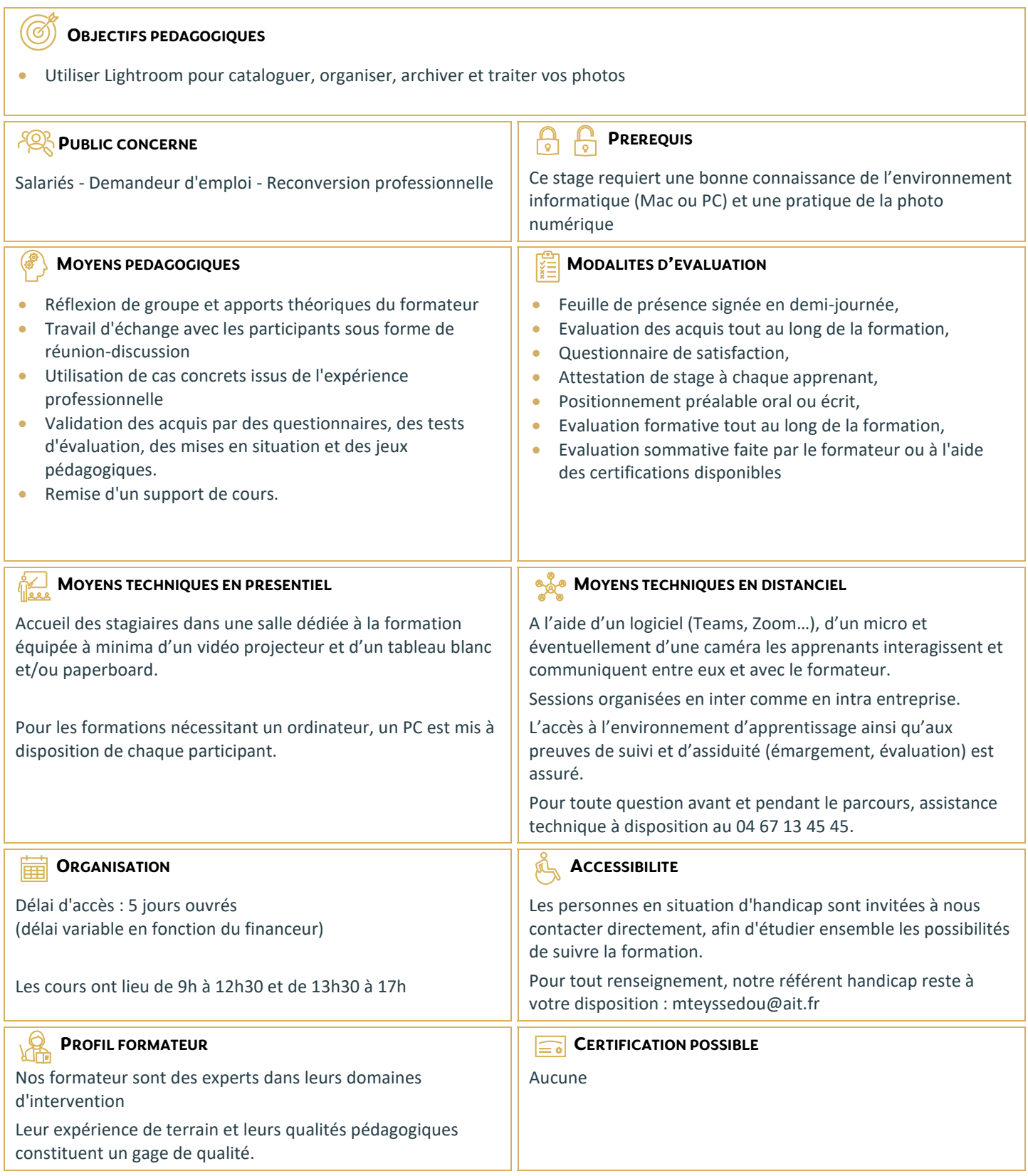

# **Lightroom**

### **INTRODUCTION**

- $\Box$  Mise en place d'un flux de production pour la photographie numérique
- $\Box$  Le travail non-destructif
- $\Box$  Le choix des formats : RAW, DNG et autres

# **LA CONSTITUTION DES CATALOGUES**

- $\Box$  L'importation des photos
- $\Box$  Les modes d'affichage
- $\Box$  L'organisation : dossiers, collections et collections dynamiques, piles
- $\Box$  L'éditing : le tri, le marquage et le filtrage
- $\Box$  La gestion des métadonnées : IPTC, EXIF, création et utilisation de paramètres prédéfinis
- $\Box$  Les mots-clés : constitution et utilisation d'une liste
- $\Box$  La création et l'utilisation de plusieurs catalogues

# **LE TRAITEMENT DES PHOTOS**

- $\Box$  Les réglages de base
- $\Box$  Les outils de corrections localisées
- $\Box$  La courbe de tonalités
- $\Box$  Vibrance et saturation
- L'outil Netteté
- $\Box$  Les interventions par plage de couleur
- $\Box$  La conversion en Noir et Blanc
- $\Box$  Le recadrage
- $\Box$  L'outil de retouche
- $\Box$  Le traitement par lot : la synchronisation
- $\Box$  La création de paramètres de développement

### **L'EDITION EXTERNE**

- L'intégration LR / Photoshop
- $\Box$  L'intégration LR / Camera Raw

#### **LES SORTIES**

- $\Box$  La création de diaporamas
- $\Box$  L'impression et la mise en page : création de books, de planches contacts, sauvegarde de modèles
- $\Box$  Les galeries pour Internet : l'utilisation des modèles

#### **MODELES EXTERNES**

- $\Box$  L'exportation des images développées
- $\Box$  L'utilisation des scripts
- $\Box$  L'installation des plugins